# **Modèle de CMD externe relatif à d'autres types de documents déposés**

Ce modèle doit être utilisé de concert avec le REGDOC-3.4.1, *[Guide destiné aux demandeurs et](http://nuclearsafety.gc.ca/fra/acts-and-regulations/regulatory-documents/index.cfm#R27)  [aux intervenants qui rédigent des documents à l'intention des commissaires de la CCSN](http://nuclearsafety.gc.ca/fra/acts-and-regulations/regulatory-documents/index.cfm#R27)* lorsque l'on prépare un CMD pour une audience publique de la Commission touchant à une question autre **qu'une décision de permis.** 

Pour préparer un CMD relatif à une demande de permis, veuillez utiliser le *[Modèle d'un CMD](http://nuclearsafety.gc.ca/fra/acts-and-regulations/regulatory-documents/index.cfm#R27)  externe relatif à [une décision de permis.](http://nuclearsafety.gc.ca/fra/acts-and-regulations/regulatory-documents/index.cfm#R27)* 

Pour utiliser ce modèle :

- 1. Sauvegardez votre document.
- 2. Tapez par-dessus le texte en surbrillance (la surbrillance devrait disparaître à mesure que vous tapez; dans le cas contraire, enlevez-la manuellement).
- 3. Supprimez tous les blocs d'instruction (texte dans les encadrés gris).
- 4. **Supprimez cette page couverture**

**Remarque :** Ce modèle est conçu pour l'impression recto verso.

[Original/Supplémentaire/Remplacement]

### **Document à l'intention des commissaires de la CCSN (CMD)**

**CMD : [Numéro de CMD fourni par le Secrétariat de la CCSN]**

**Date de soumission : [JJ Mois AAAA]**

CMD de référence : [Numéro de tout CMD connexe ou S.O.]

# **[Nom du titulaire de permis/demandeur]**

[Audiences publiques en deux parties – Partie 1/Audiences publiques en deux parties – Partie 2/Audience publiques en une partie/Audience par écrit/Réunion publique/Séance à huis clos]

Prévu le : [Date de l'audience/de la réunion]

**[Tapez ou supprimez : Information ou demande de décision] :** 

Concernant : [Sujet de la demande]

Présentée par : Titulaire de permis, demandeur ou intervenant

# **Table des matières**

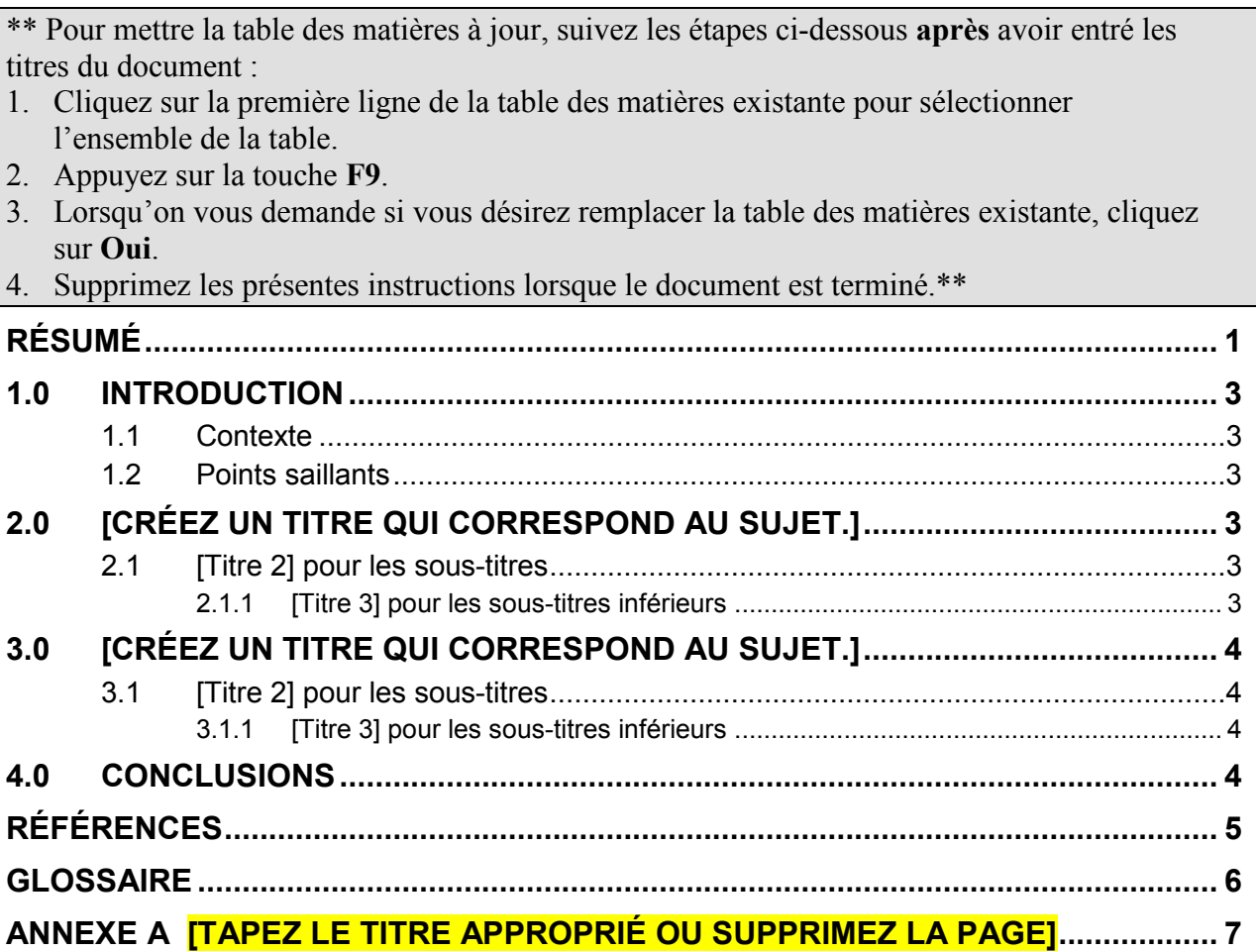

### <span id="page-5-0"></span>**Résumé**

Si le CMD renferme beaucoup de renseignements, vous voudrez peut-être faire précéder le corps du document par un résumé. Si tel est le cas, le résumé doit donner un aperçu éloquent des renseignements présentés à la Commission.

Si vous ne désirez pas inclure de résumé, supprimez l'espace réservé au titre et la page correspondante.

[Ajoutez le résumé.]

### <span id="page-7-0"></span>**1.0 Introduction**

#### <span id="page-7-1"></span>**1.1 Contexte**

Indiquez les motifs justifiant la présentation du CMD. De plus, assurez-vous de démontrer ce que vous avez fait et ce que vous comptez faire en ce qui concerne la question entendue par la Commission.

[Ajoutez l'information ici.]

#### <span id="page-7-2"></span>**1.2 Points saillants**

Au besoin, utilisez l'espace réservé pour la présente sous-section pour mettre en évidence tout point sur lequel vous désirez attirer immédiatement l'attention de la Commission.

Dans le cas contraire, supprimez la sous-section 1.2 (l'espace réservé au titre et au texte d'instruction).

[Ajoutez l'information ici.]

Les sections suivantes (à savoir 2.0 et 3.0) sont fournies à titre d'espaces réservés pour votre commodité. Elles peuvent être utilisées ou supprimées, selon le cas.

Lorsque vous mettez la table des matières à jour, tout contenu que vous créez à l'aide des styles de titres (Titre 1, Titre 2 ou Titre 3) sera inclus.

Supprimez tout espace réservé au texte dont vous n'avez pas besoin.

### <span id="page-7-3"></span>**2.0 [Créez un titre qui correspond au sujet]**

[Texte 2] pour le style de paragraphe

 $\blacksquare$  [Puce 2] pour la liste des puces

#### <span id="page-7-4"></span>**2.1 [Titre 2] pour les sous-titres**

[Texte 2] pour le style de paragraphe

#### <span id="page-7-5"></span>**2.1.1 [Titre 3] pour les sous-titres inférieurs**

[Texte 2] pour le style de paragraphe

# <span id="page-8-0"></span>**3.0 [Créez un titre qui correspond au sujet]**

[Texte 2] pour le style de paragraphe

 $\blacksquare$  [Puce 2] pour la liste des puces

#### <span id="page-8-1"></span>**3.1 [Titre 2] pour les sous-titres**

[Texte 2] pour le style de paragraphe

#### <span id="page-8-2"></span>**3.1.1 [Titre 3] pour les sous-titres inférieurs**

[Texte 2] pour le style de paragraphe

### <span id="page-8-3"></span>**4.0 Conclusions**

## <span id="page-9-0"></span>**Références**

Supprimez cette page si vous n'en avez pas besoin.

[Remplacez ce texte par une introduction à une liste de documents de référence qui aidera la Commission.]

1. [Insérez la liste des titres, etc.]

# <span id="page-10-0"></span>**Glossaire**

Supprimez cette page si vous n'en avez pas besoin.

**[Glossaire des termes]**  [Glossaire des définitions]

# <span id="page-11-0"></span>**Annexe A [Tapez le titre approprié ou supprimez la page]**

Remplacez le texte par le contenu de l'addendum ou par l'introduction à une pièce jointe.

**Remarque :** Assurez-vous que l'information est accessible, disponible publiquement et que les sources de référence sont citées correctement. Si l'information doit être protégée, indiquez-le clairement.

Copiez-collez la présente page, au besoin, pour ajouter des addenda. Si aucun addendum n'est nécessaire, supprimez l'espace réservé au texte, de même que le présent texte d'instruction.

[Ajoutez l'information ici.]